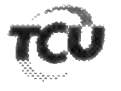

## TC 004.690/2017-6

Natureza: Tomada de Contas Especial. Unidade: Universidade Federal do Paraná - UFPR. Responsáveis: Alceni Maria dos Passos de Oliveira (CPF 018.444.519-17), André Santos de Oliveira (CPF 029.849.089-70), Conceição Abadia de Abreu Mendonca (CPF 203.022.071-04), Denise Maria Mansani Wolff (CPF 541.914.599-53), Edilson Sérgio Silveira (CPF 141.231.638-31), Graciela Inês Bolzon de Muniz (CPF 674.273.759-04), Guiomar Jacobs (CPF 392.074.209-53), Josiane de Paula Ribeiro (CPF 539.125.199-00), Júlio Cezar Martins (CPF 583.997.397-15) e Lúcia Regina Assumpção Montanhini (CPF 313.336.059-00).

Interessado na produção da sustentação oral: Diego Caetano da Silva Campos (OAB/PR 57.666)

Encaminhe-se a presente solicitação ao Gabinete da Presidência, com a finalidade de autorizar o pedido de sustentação oral (anexo), não havendo impedimento para o mesmo, em processo incluído na pauta da Sessão do Plenário Ordinária em 5/12/2018.

Gabinete, em 4/12/2018.

Diogo Leonardo Rocha de Lima Chefe de Gabinete

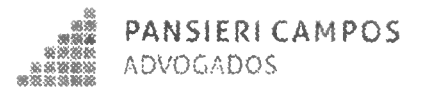

## EXCELENTÍSSIMA SENHORA DOUTORA MINISTRA DO TRIBUNAL DE CONTAS DA UNIÃO RELATORA DOS AUTOS N. 4690/2017-6 - MIN. ANA ARRAES

Autos de TCE 4690/2017-6

LÚCIA REGINA ASSUMPCÃO MONTANHINI, lá devidamente qualificada nos presentes autos de TOMADA DE CONTAS EXTRAORDINÁRIAS, vem perante Vossa Excelência, respeitosamente, em atenção a inclusão em pauta dos presentes autos para a sessão de julgamento na data de 05/12/2018, informar e requerer o que segue.

Os autos em epígrafe foram inclusos em pauta para a data de 05/12/2018, motivo pelo qual, nos termos do art. 168, requer-se habilitação para sustentação oral, a ser realizada pelo defensor constituído Dr. DIEGO CAETANO DA SILVA CAMPOS - OAB/PR 57.666, visando exercer pleno direito de defesa da REQUERIDA.

Ocorre que, este procurador, autor do pedido de sustentação oral, tem audiência previamente agendada na data acima mencionada, na cidade de União da Vitória, interior do Paraná, sendo que tal fato impossibilitaria seu comparecimento e consequentemente a realização de sustentação perante este tribunal.

Diante do exposto, respeitosamente requer-se o deferimento do pedido de sustentação oral formulado, bem como seja adiado do julgamento dos presentes autos, incluídos na pauta do dia 05/12/2018, diante da impossibilidade de comparecimento deste advogado.

Pede deferimento.

De Curitiba para Brasília, 03 de dezembro de 2018.

**DIEGO CAMPOS OAB/PR 57.666** 

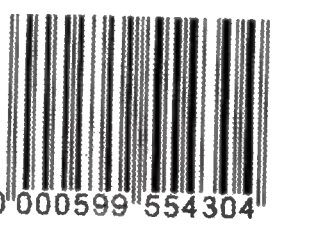

**OTAVIO BAPTISTA** 

**OAB/PR 86.785** 

DESPAC Auforizo a sustentação oral. ARREIRO Presidente

Para verificar as assinaturas, acesse www.tcu.gov.br/autenticidade, informando o código 6065483 Para verificar as assinaturas, acesse www.tcu.gov.br/autenticidade, informando o código 60669548.

**FLÁVIO PANSIERI OAB/PR 31.150 OAB/DF 33.648** 

Curitita Picta Cenador Xawer da Saya, 167 São Portugado - CEP 80,630-080 Fireway 155.4.1 (35.1) 7-5.087